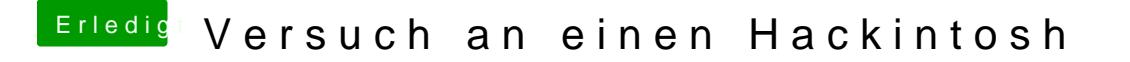

Beitrag von vviolano vom 30. Januar 2017, 18:16

was muss ich für ein bootflag benutzen?

-v nv\_disable=1 ?